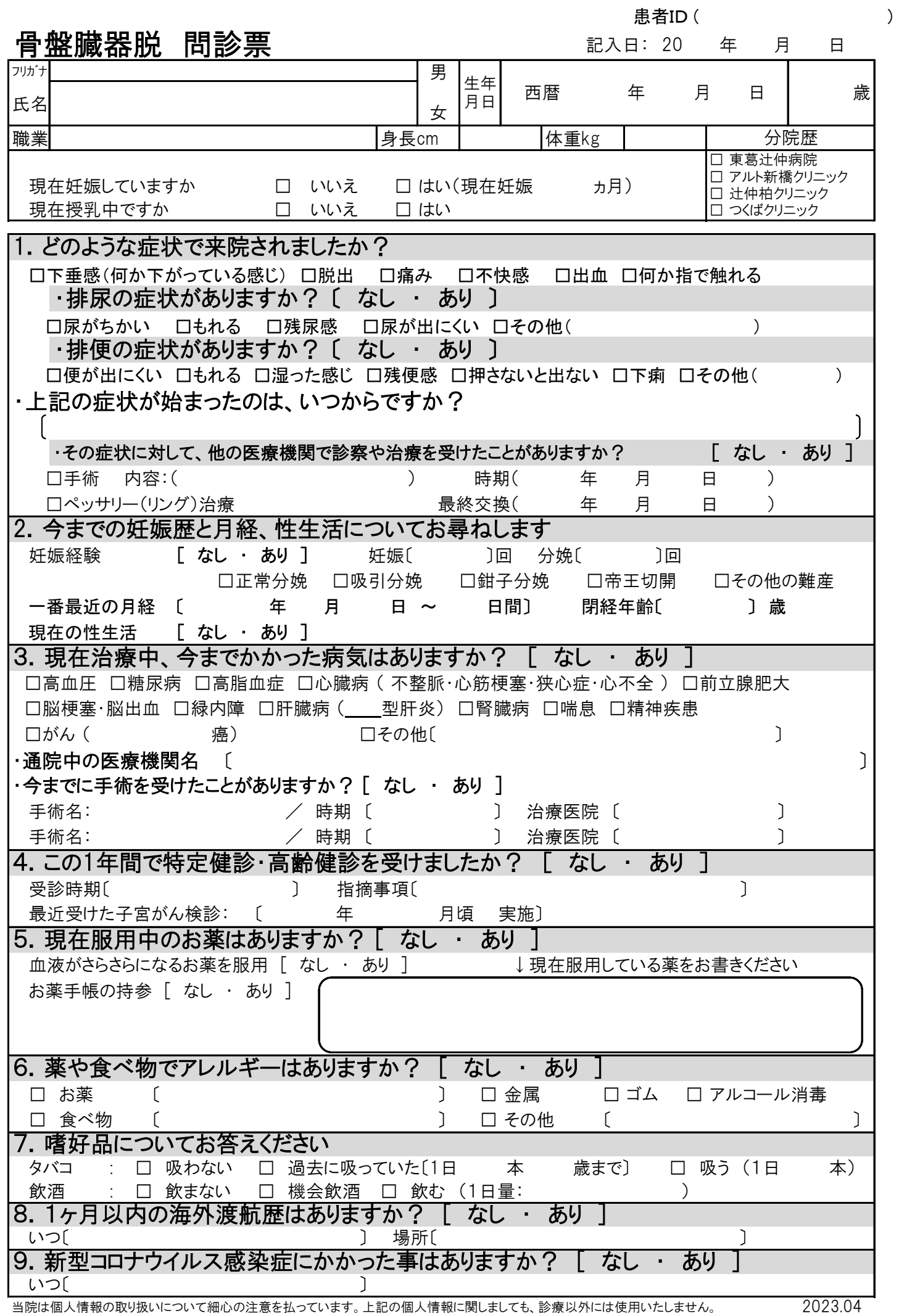

<sup>□</sup>スキャナ取り込み □ □プロファイル入力